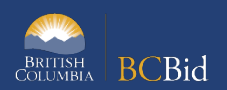

The purpose of this BC Bid Application Invitation to Tender (ITT) Quick Reference Guide is to act as a high-level guide for ITT common functionality. For detailed instructions: go to the [ITT Common Functionality Guide](https://www2.gov.bc.ca/assets/download/AC208354B31E4D51933D31FD82DDF5C1) or a Ministry specific guide.

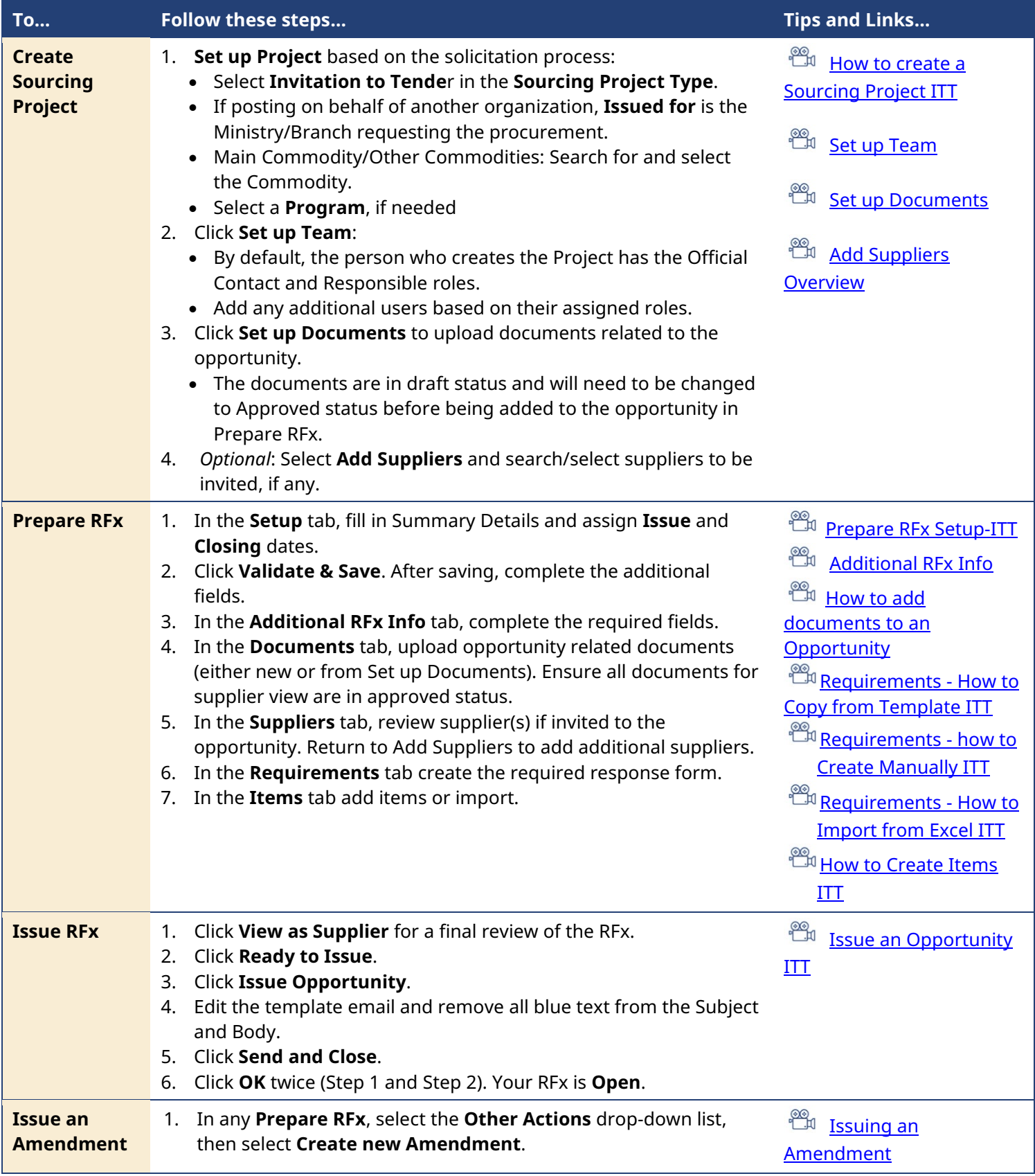

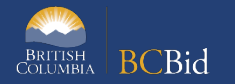

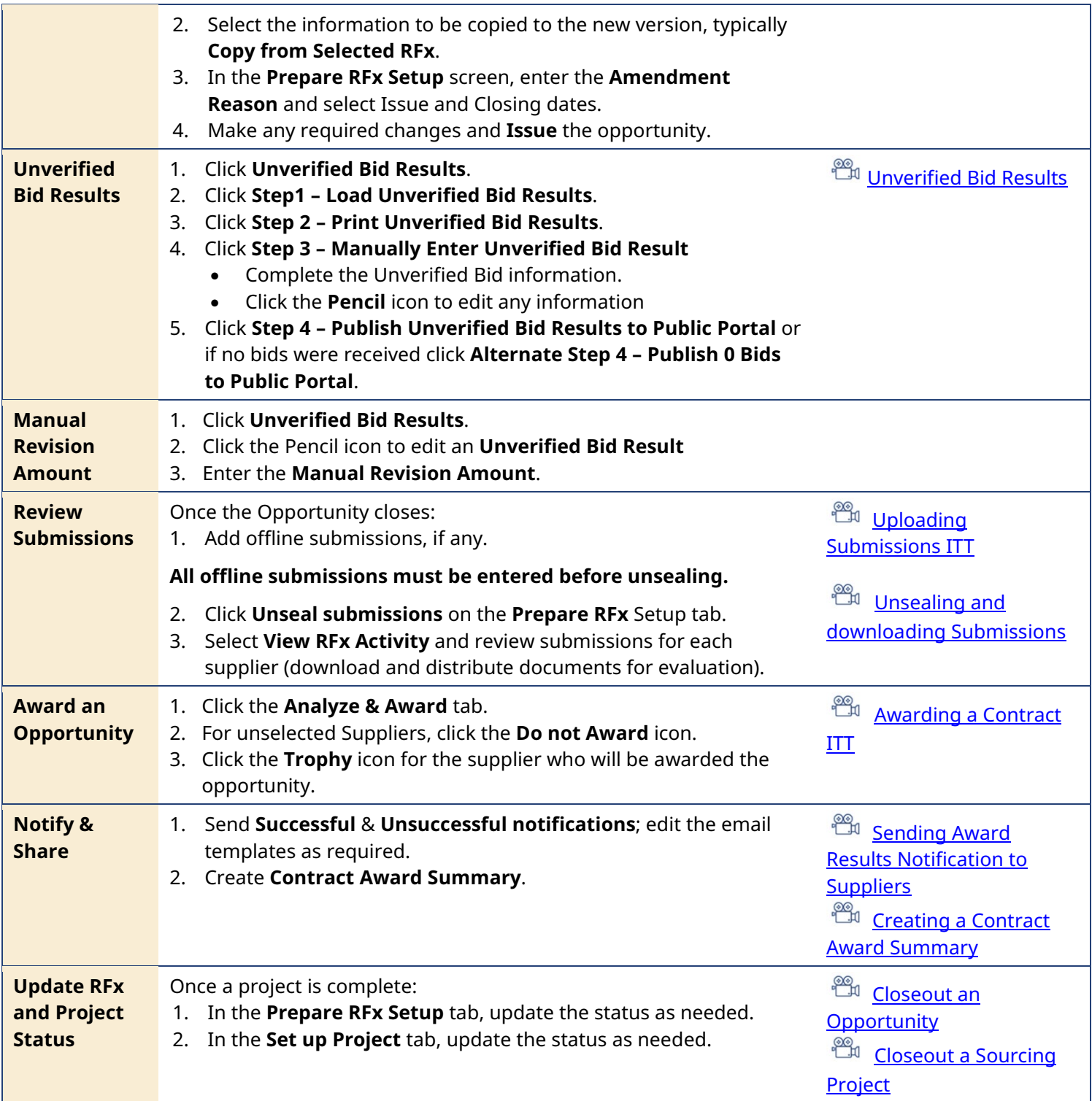

Provincial Help Desk Help Desk hours: 8:30 am to 4:30 pm Monday to Friday Email Contact: [BCBID@gov.bc.ca](mailto:BCBID@gov.bc.ca)

Contact the help desk by phone:

Toll Free (BC only): 1-800-663-7867

Direct: 1-250-387-7301

## Training Help

Please see the BC Procurement Resources website for a list of Ministry trainers and contact information.

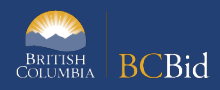